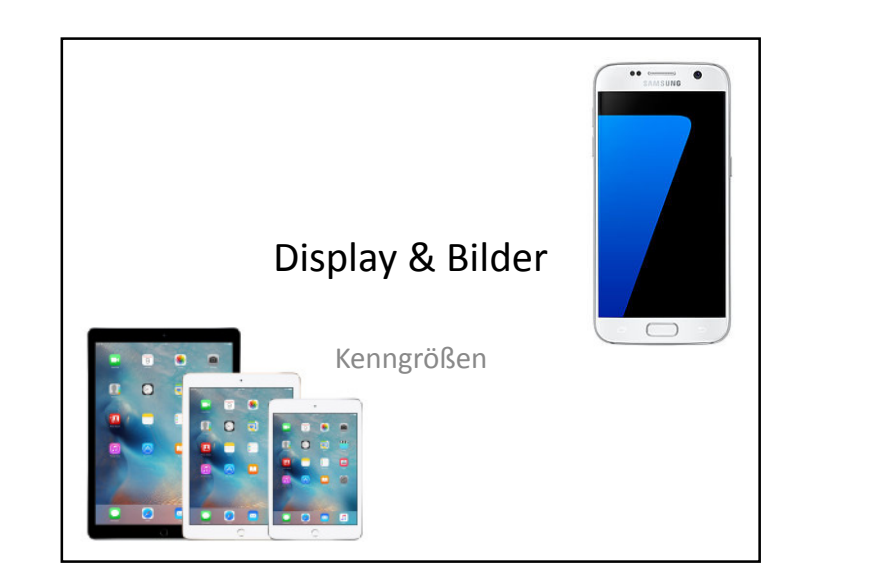

## Kenngrößen von Displays

Parameter = Attribut

- Höhe x Breite (spez. Name) in Pixel (cm/Zoll)
- Diagonale in cm/ Zoll
- Auflösung in ppi = Breite in Pixel/Breite in Zoll

Wie groß erscheint ein Bild auf dem Display eines Gerätes?

Hier: Rechnung für 800 x 800

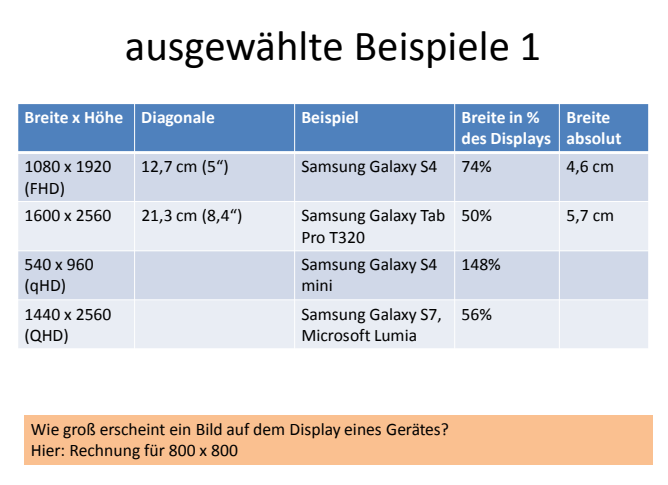

## ausgewählte Beispiele 2

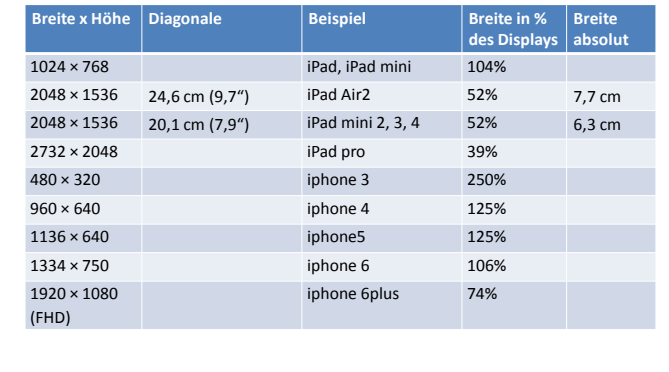